**> #Hrudai Battini hw 14 read "/Users/hb334/Documents/M14.txt"; Help14();**  *RevOp(n,k), RevOpTr(n,k)* **(1)**  $>$  #4  $RevOpTr(234, 3);$  $RevOpTr(699, 3);$  $RevOpTr(911, 3);$  $RevOpTr(483, 3);$  $RevOpTr(714, 3);$  $RevOpTr(333, 3);$ #The period orbit of any number 3 digits is  $[495, 495]$ , except values whos digits are all the same or 0. The period then is  $0.$ . [234, 198, 792, 693, 594, 495, 495] [699, 297, 693, 594, 495, 495] [911, 792, 693, 594, 495, 495]  $[483, 495, 495]$  $[714, 594, 495, 495]$  $[333, 0, 0]$ **(2)**  $>$  #4 pt 2  $RevOpTr(1234, 4);$  $RevOpTr(4921, 4);$  $RevOpTr(6942, 4);$ #The Period of Orbit of any number 4 digits is  $[6174,$ 6174] except values whos digits are all the same or 0, the period then is 0.  $[1234, 3087, 8352, 6174, 6174]$ [4921, 8172, 7443, 3996, 6264, 4176, 6174, 6174] [6942, 7173, 6354, 3087, 8352, 6174, 6174]  $[0, 0]$ **(3)**  $>$  #5  $traj := \mathbf{proc}(n)$ local  $out$ ;  $out := n$ ; if  $(type(n, even))$  then *out*  $:=$   $\frac{n}{2}$ ; end if; if  $(type(n, odd))$  then  $out := \frac{3 \cdot n + 1}{2};$ end if:

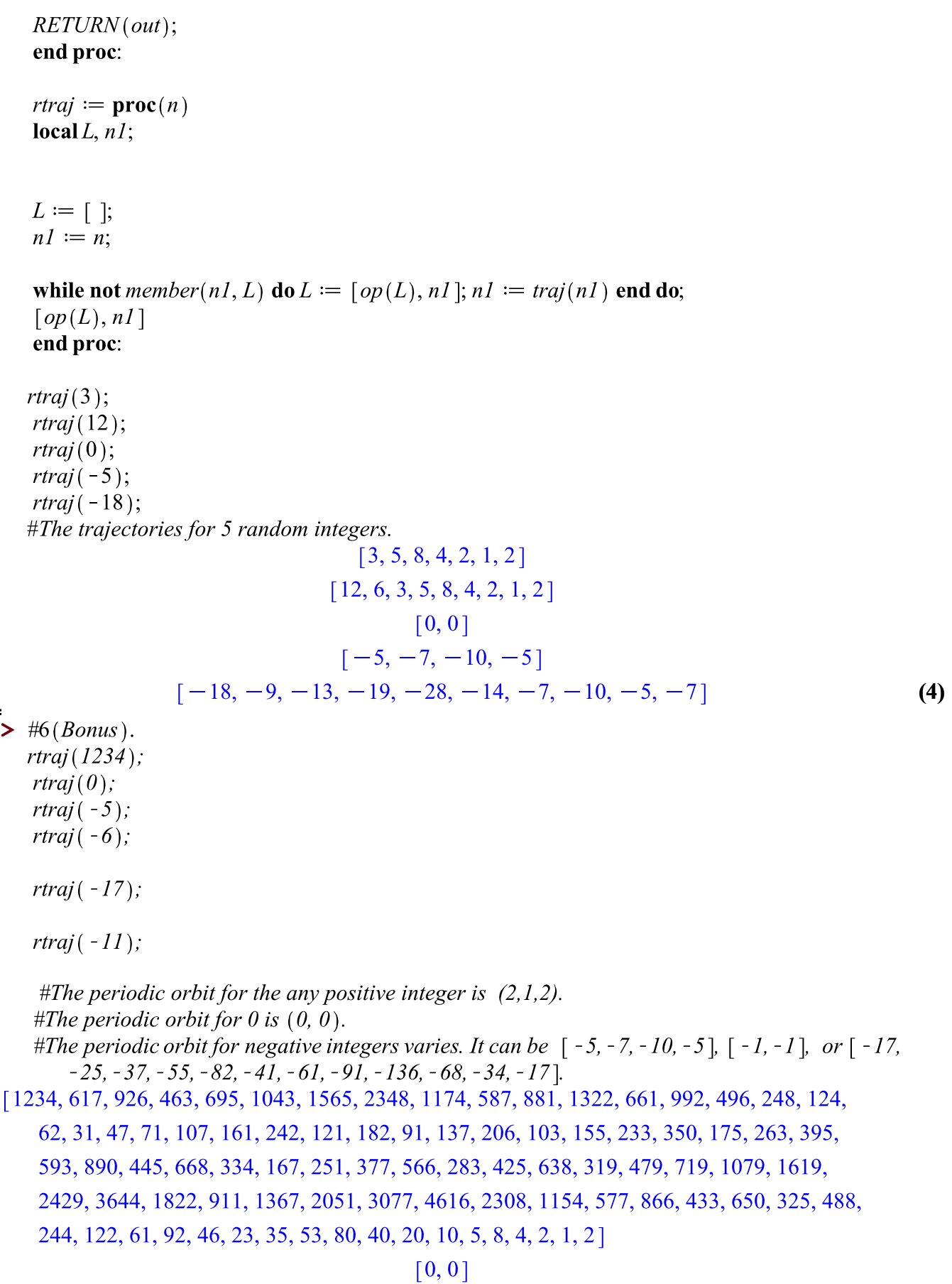

$$
[-5, -7, -10, -5]
$$

$$
[-6, -3, -4, -2, -1, -1]
$$

$$
[-17, -25, -37, -55, -82, -41, -61, -91, -136, -68, -34, -17]
$$

$$
[-11, -16, -8, -4, -2, -1, -1]
$$

$$
(5)
$$

 $\frac{1}{\sqrt{1-\lambda}}$ 

 $Hwdci$   $\beta$   $Hw14$  $\frac{\chi(n) = \chi(n-1) + g(n-1)}{n} - \frac{1}{6} \qquad \qquad \frac{1}{3} \qquad \frac{1}{3} \qquad \frac{1$  $(x,y) = (x+y^9 - \frac{1}{16}, x^2+y^9 - \frac{1}{3})$ <br> $x = x^2 + y - \frac{1}{2}y = x^2 + y - \frac{1}{3}y = x - \frac{1}{3}y - \frac{1}{2}y = \frac{1}{2}$  $\begin{array}{ccc} \begin{pmatrix} -1 & -1 \\ 3 & 2 \end{pmatrix} & \begin{pmatrix} -1 & 1 \\ 1 & 2 \end{pmatrix} & \begin{pmatrix} 1 & -1 \\ 2 & 2 \end{pmatrix} & \begin{pmatrix} 1 & 1 \\ 3 & 1 \end{pmatrix} & \begin{pmatrix} 1 & 1 \\ 1 & 2 \end{pmatrix} \end{array}$  $4y$  $\frac{1}{2}$   $\frac{1}{2}$  $\frac{1}{2}$  $\cos\frac{1}{2}b\sqrt{c^2-\frac{1}{2}}$ ,  $\frac{1}{2}$   $\left(-\frac{1}{5}-1\right)$   $1-2x+2^2-\frac{11}{3}$   $2^2-2x+\frac{1}{3}$   $3x^2-6x-1$   $3\frac{1}{3}$  $\frac{1}{2}(\frac{1}{3},\frac{1}{2}) = \frac{1}{2}(\frac{1}{3},\frac{2}{13}) - 1 - 12 + 12 + (\frac{4}{3} + 12 + \frac{2}{3})$ <br>  $\frac{1}{2}(\frac{1}{3},\frac{1}{2}) = \frac{1}{2}(\frac{1}{3},\frac{1}{2}) - 12 + 12 + \frac{4}{3}$ <br>  $\frac{1}{2}(\frac{1}{3},\frac{1}{2}) = 12 + 12 + 12 + \frac{4}{3}$  $\mathbf{1}$  $\frac{c_0 \Omega_{\rm obs} h}{D}$  $1\lambda |z|,51$  $(\frac{1}{3},\frac{1}{2})$  =  $(\frac{1}{3},\frac{2}{1-2})$  1-22  $12^2-\frac{4}{3}$  All is valued 121 accord = 1 unstable the all fixed points  $[\frac{2}{x-x^3 \mod 1}, \frac{[1,1]}{[1,1]}, \frac{[2,1]}{[1,1]}, \frac{[3,10,1]}{[1,2,3]}]$  $[4, 13, 4]$ ,  $[5, 6, 12, 11, 5]$ ,  $[6, 12, 11, 5, 6]$ ,  $[7, 3, 10, 14, 7]$ ,  $[8, 2, 8]$  $8,15,97,10,14,7,3,103,115,6,12,117,115,6,121,1,56,123$  $[14, 7, 3, 10, 14]$ ,  $[15, 9, 15]$   $[16, 16]$ .  $\frac{3}{7^{7}}\times\frac{4}{14^{7}}\times\frac{5}{12^{7}}$ 9  $3) 0 10 3 100 (9, 81, 63, 27, 45, 9)$ 28-> [28,54, (9,81,13, 27,45,9)]  $15 - 2$  [15,36 (27,45, 9, 81, 63, 27)]  $27 - 227.45, 9, 81, 63, 27)$  $86 - 286, 18(63,27,45,9,81,63)$  $73 - [73,36, (27, 45, 4, 8), 63, 27]$  $\frac{1-\sum_{r \in I} c_r f_1}{r}$  $14 - 514 (27,45,9,81,63,71)$ () > Encling Cycle  $99,01$  $51 - [51, 36(17, 45, 9, 8), 63, 27)]$  $12 - 51299819322459)$ 

 $3)$  (ii)  $234 - 234$ , 198, 192, 653, 594, 495, 495)  $699 - 2699, 257, 693, 594, (495, 495)$  $911 - 578, 693, 594, (495, 495)$  $483 - 2483 (495, 955)$  $714 - 52714,594, (495,495)$ 3)  $(i_1)$  1234 -> [1234, 8087, 8352, 6174, 6174)]  $4921 - 3521, 8172, 7443, 3996, 6264, 4176, 66174, 6174$  $694L \rightarrow 26942(7173,6357,3087,8343,5085,7952,7173)$